9 класс. Учитель Сивоченко Евгения Андреевна. МОУ СОШ № 5-Г. Приозерск.

ηÇ

**«Сечение»**

# *Вид***-это изображение, обращенное к наблюдателю видимой частью поверхности предмета.**

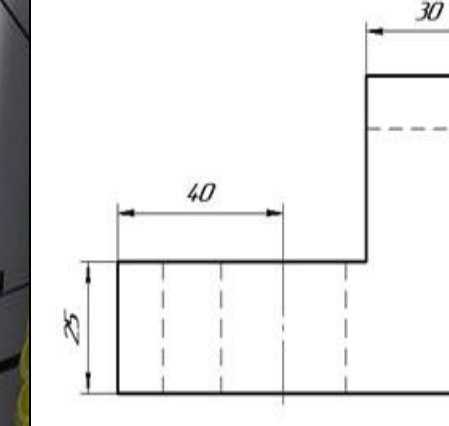

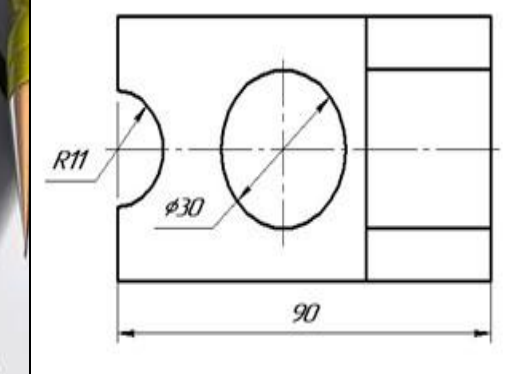

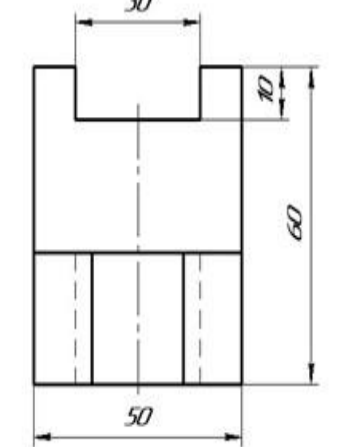

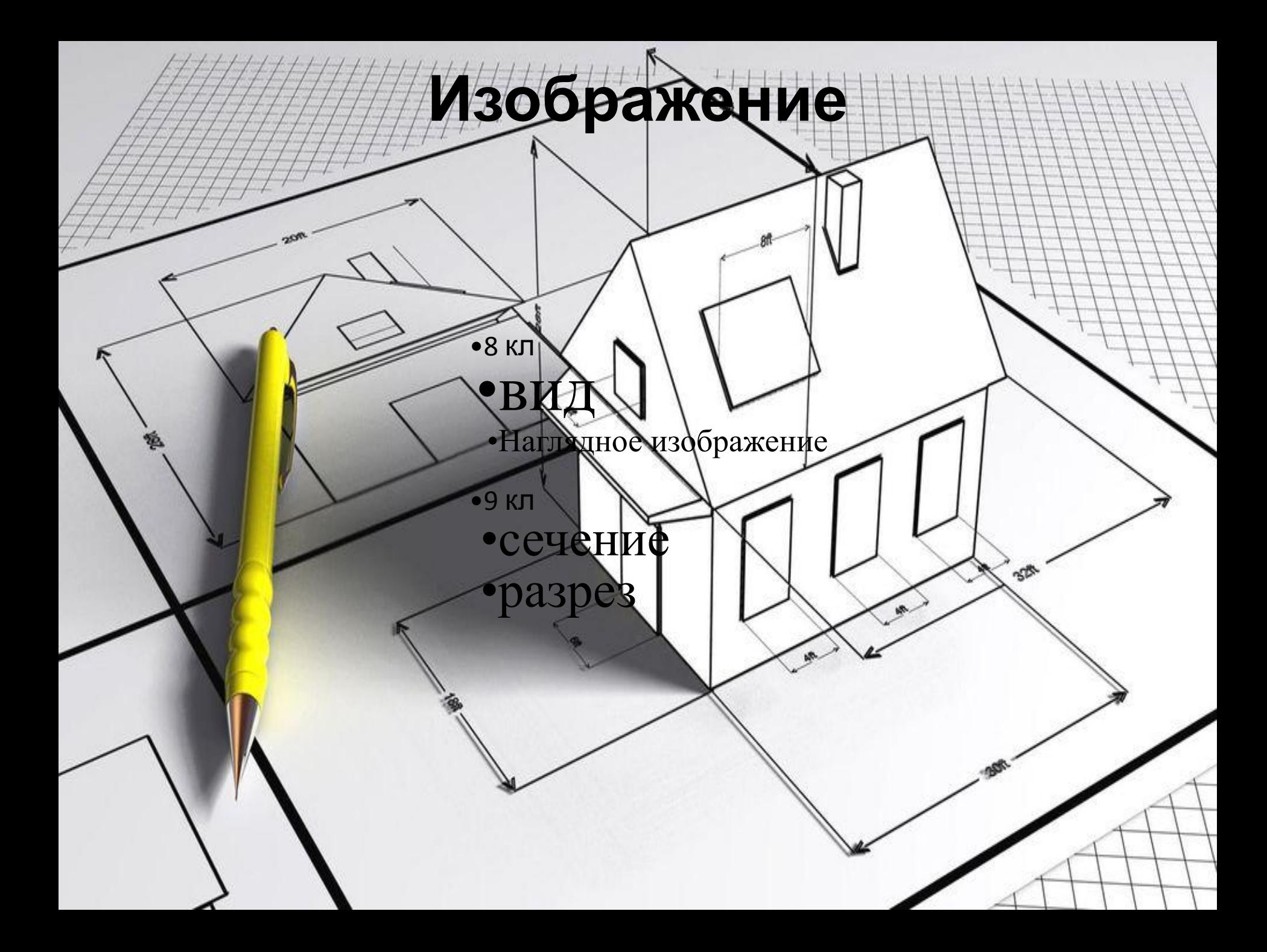

**• Сечение – это изображение (а не действие), полученное путем мысленного рассечения детали секущей плоскостью. В сечении показывается все то, что попало в секущую плоскость. • Разрез - это изображение (а не действие), полученное путем мысленного рассечения детали секущей плоскостью.** 

**Разница между сечением и разрезом**

**В разрезе показывается все то, что попало в секущую плоскость и то что находится за ней.**

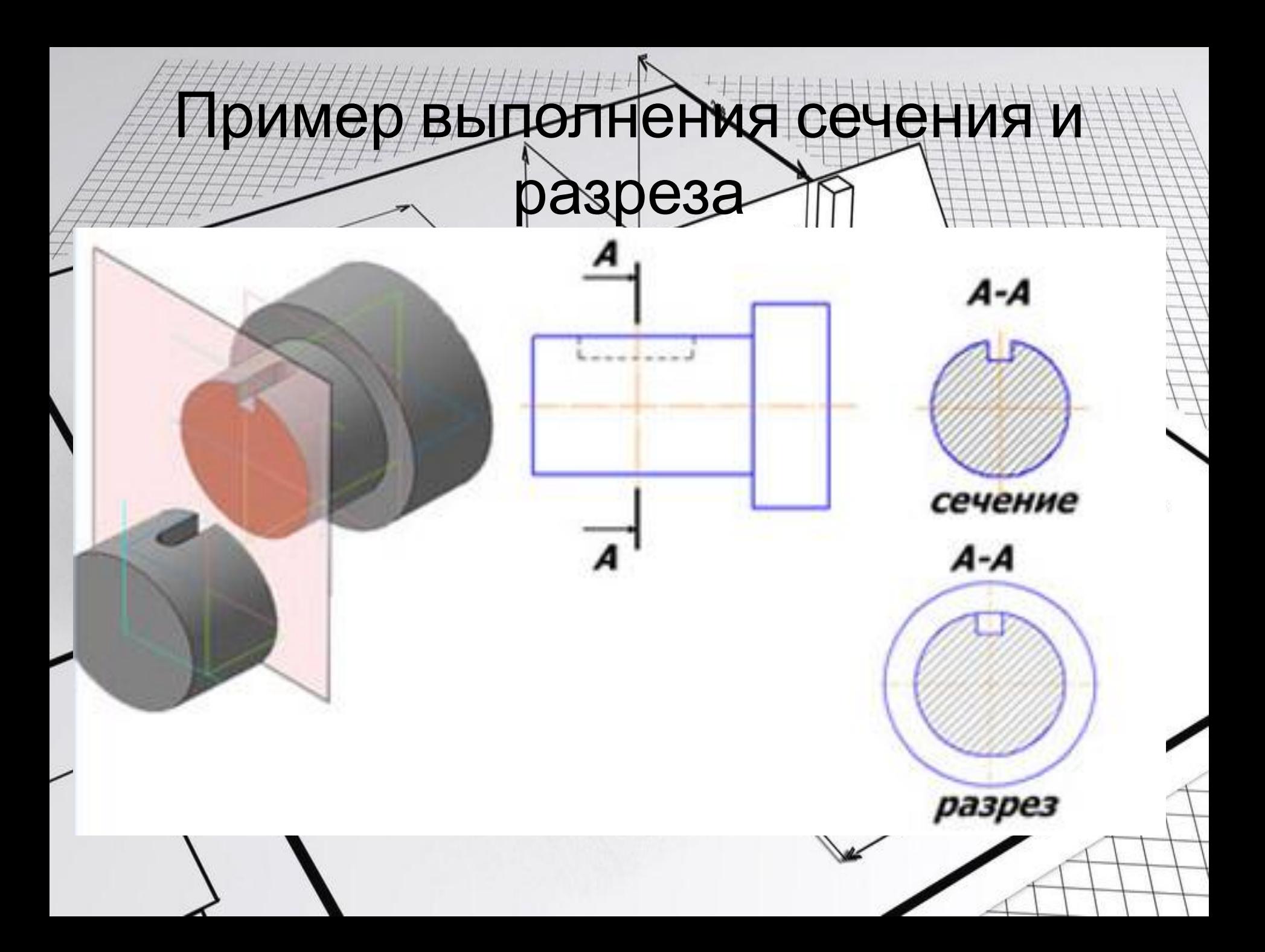

## Особенности выполнения сечения и

разрезов

- **• Сечения и разрезы необходимы для уменьшения количества видов на чертеже и выявление внутренней формы деталей.**
- **• Штриховка выполняется под углом 45 градусов тонкими параллельными линиями**
- **• Контур сечения и разреза обводится сплошной толстой линией**
- **• Секущая плоскость обозначается разомкнутой линией.**
- **• Направление взгляда обозначается стрелками, прилегающими к разомкнутой линии.**
- **• Над и под стрелками обозначаются заглавные русские буквы.**
- **• Над сечением или разрезом пишутся заглавные русские буквы через тире.**
- **• Если секущая плоскость проходит через оси вращения (цилиндр, конус, сфера), то контур показывать обязательно.**

# **Сечения**

#### **1. Вынесенные 2.Наложенные**

На свободном В проекционной симметричные ассиметричныеĸ поле чертежа связи A  $A - A$  $\overline{A}$ 

### Пример выполнения сечения с цилиндрическим и шпоночным отверстием,( правильное и неправильное)

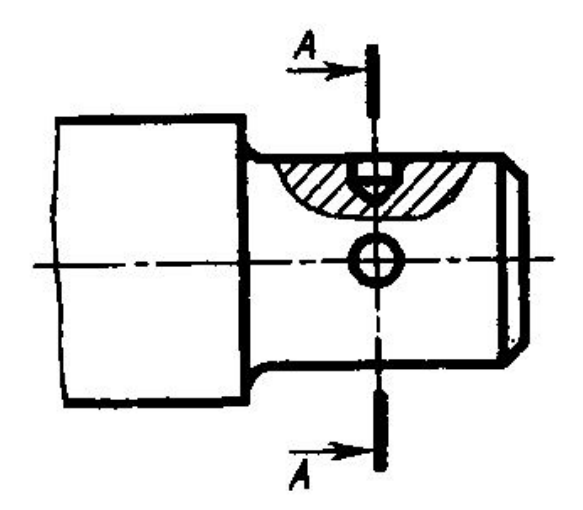

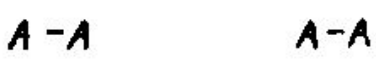

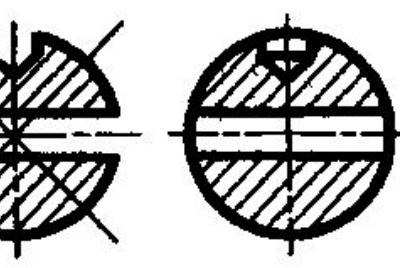

 $5 - 5$ 

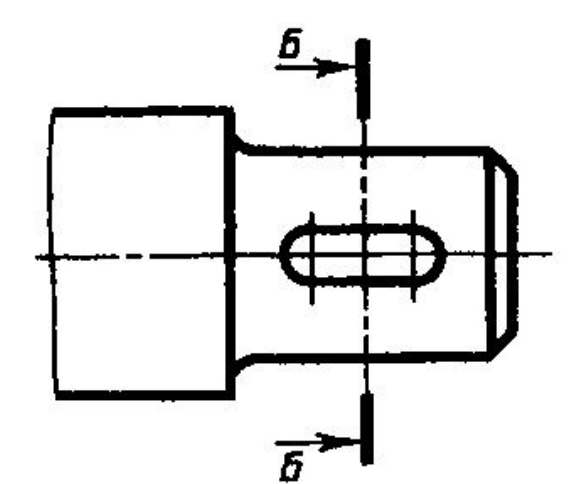

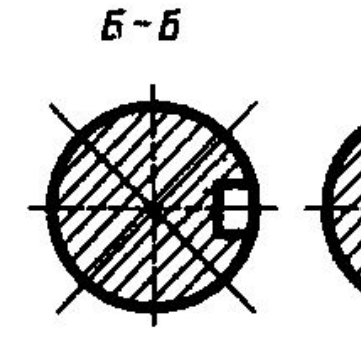

Рис. 5.33

#### Задание для проверки

ЗАДАНИЕ 2. Вариант 5. Напишите буквенные обозначения сечений, соответствующих чертежам:  $1 \dots 2 \dots 3 \dots 4 \dots$ 

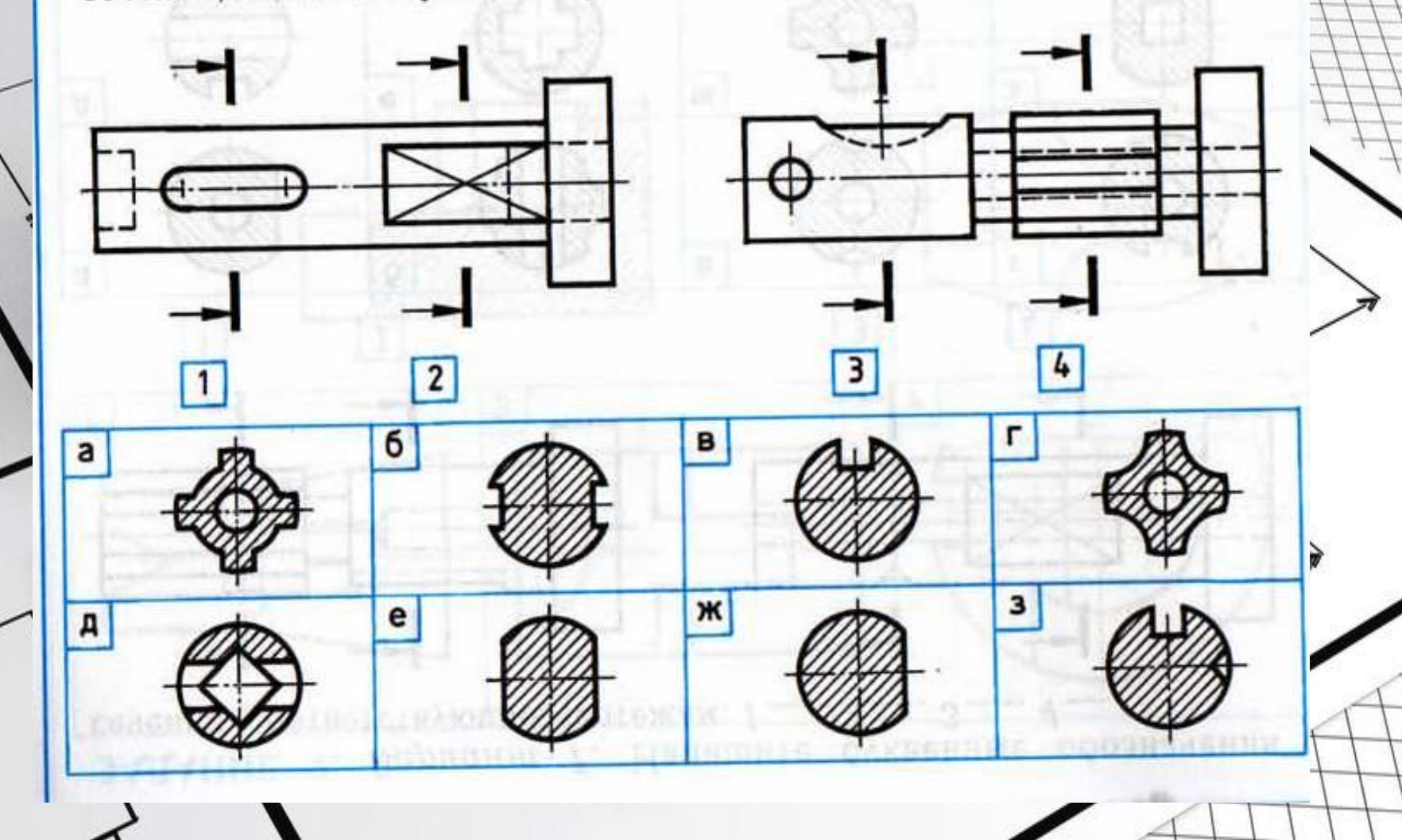

#### Задание для проверки

Ответы на задание:

~\$

- 1. б
- $2 e$
- $3. B$
- 4. а

Домашнее задание: параграф 20-22, задание 46. в тетради подготовить рамку и основную надпись.